# **Chapter 10**

# **Arrays and Strings**

### <span id="page-0-0"></span>10.1 [Arrays](#page-2-0)

#### 10.2 [One-Dimensional Arrays](#page-4-0)

- 10.2.1 [Accessing Array Elements](#page-5-0)
- 10.2.2 [Representation of Arrays in Memory](#page-7-0)
- 10.2.3 [Example: Finding the Maximum](#page-9-0)
- 10.2.4 [No Array-to-Array Assignments](#page-10-0)
- 10.2.5 [No Bounds Checking](#page-11-0)
- 10.3 [Strings](#page-13-0)
	- 10.3.1 [Reading a String from the Keyboard](#page-15-0)
	- 10.3.2 [Some C++ Library Functions for Strings](#page-17-0)
	- 10.3.3 [Using the Null Terminator](#page-26-0)
- <span id="page-1-0"></span>10.4 [Two-Dimensional Arrays](#page-27-0)
- 10.5 [Multidimensional Arrays](#page-30-0)
- 10.6 [Array Initialization](#page-31-0)
	- 10.6.1 [Character Array Initialization](#page-32-0)
	- 10.6.2 [Multi-Dimensional Array Initialization](#page-33-0)
	- 10.6.3 [Unsized Array Initializations](#page-36-0)
- 10.7 [Arrays of Strings](#page-37-0)
- 10.8 [An Example Using String Arrays](#page-40-0)
	- 10.8.1 [Entering Information](#page-41-0)
	- 10.8.2 [Displaying Database Contents](#page-42-0)
	- 10.8.3 [Menu For User´s Selection](#page-43-0)
	- 10.8.4 [Main Function](#page-44-0)
	- 10.8.5 [Putting It All Together](#page-45-0)
- 10.9 [References](#page-46-0)

## <span id="page-2-1"></span><span id="page-2-0"></span>**10.1 Arrays**

An **array** is a *collection* of variables of the *same type* that are referred to by a *common name*.

Arrays offer a convenient means of grouping together several related variables, in one dimension or more dimensions:

• product part numbers:

**int part\_numbers[] = {123, 326, 178, 1209};**

• student scores:

**int scores[10] = {1, 3, 4, 5, 1, 3, 2, 3, 4, 4};**

• characters:

**char alphabet[5] = {'A', 'B', 'C', 'D', 'E'};**

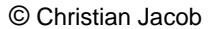

```
FirstTOC PrevNextLast
• names: 
 char names[][40] = 
    {"Peter", "Mary", "Lisa", "John", "George-Simon"};
• 3D coordinates: 
 vector coordinates[4][3] = 
    {{0, 0, 0}, 
    {1, 0, 1}, 
    {1, 0, 5}
     {4, 7, 9}};
```
## <span id="page-4-1"></span><span id="page-4-0"></span>**10.2 One-Dimensional Arrays**

A one-dimensional array is a list of related variables. The general form of a one-dimensional array declaration is:

### *type variable\_name*[*size*]

- type: base type of the array, determines the data type of each element in the array
- size *size*: how many elements the array will hold
- variable name: the name of the array

**Examples**:

**int sample[10];**

float **float\_numbers[100];**

**char last\_name[40];**

### <span id="page-5-1"></span><span id="page-5-0"></span>**10.2.1 Accessing Array Elements**

An individual element within an array is accessed by use of an **index**.

An index describes the position of an element within an array.

**Note**: In C++ the first element has the index **zero**!

```
Example: Load the array sample with the numbers 0^2 through 9^2#include <iostream.h>
 int main()
 {
    int sample[10]; // reserves for 10 integers
    int t;
    // initialize the array
   for(t=0; t<10; t+t) sample[t] = t*t;
    // display the array
    for(t=0; t<10; ++t)cout << sample[t] << ' ';
   return(0);
```
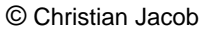

### <span id="page-7-1"></span><span id="page-7-0"></span>**10.2.2 Representation of Arrays in Memory**

In C++, any array is mapped to a contiguous memory location.

All memory elements reside next to each other.

The lowest address corresponds to the first element, and the highest address to the last element.

#### <span id="page-8-0"></span>**Example**:

```
int a[8];
int j;
for(j=0; j<8; j++) a[j] = 7-j;
```
Then the memory representation of array **a** looks like this:

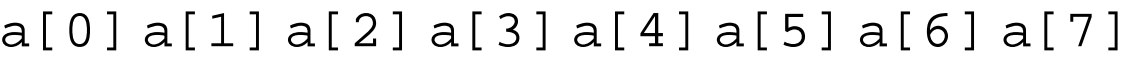

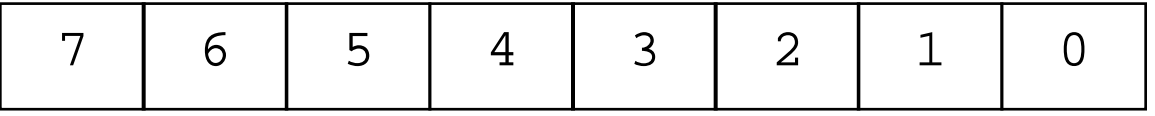

```
10.2.3 Example: Finding the Maximum
       #include <iostream.h>
       int main()
       {
         int i, max = 0;
         int list[100];
         // initialize the array with random values
         for(i=0; i<100; i++) list[i] = rand();
         // find maximum value
         for(i=0; i<100; i++)if(max < list[i]) max = list[i];cout << "Maximum value: " << max;
         return(0);
       }
```

```
FirstTOC Contains the State of Cone-Dimensional ArraysPrevNextLast
10.2.4 No Array-to-Array Assignments
      You cannot assign one array to another in C++.
      The following is illegal:
        int a[10], b[10];
        // do something
        // assign all elements of array b to array a
        a = b; // error -- illegal
      Instead, you have to do the assignments for each element:
        int i;
        // assign all elements of array b to array a
        for(i=0; i<10; i++) a[i] = b[i];
```
## <span id="page-11-1"></span><span id="page-11-0"></span>**10.2.5 No Bounds Checking**

C++ performs no bounds checking on arrays.

Nothing will stop you from overrunning the end of an array:

→ You will assign values to some other variables' data!!!

➞ You might even write into a piece of the program code!!!

<span id="page-12-0"></span>For example, you can compile and run the following program, even though the array **crash** is being overrun:

```
// An incorrect program. Do not execute!
int main()
{
  int crash[10], i;
  for(i=0; i<100; i++) crash[i] = i;
  return(1);
}
```
## <span id="page-13-1"></span><span id="page-13-0"></span>**10.3 Strings**

The most common use for one-dimensional arrays is to store **strings of characters**.

In C++, a **string** is defined as a character array terminated by a null symbol ( **'\0'** ).

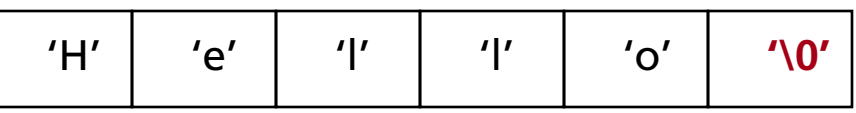

To declare an array **str** that could hold a **10**-character string, one would write:

```
char str[11];
```
Specifying the size as **11** makes room for the null at the end of the string.

<span id="page-14-0"></span>Some examples of **string constants** in C++ are:

```
"hello there" 
"I like C++."
"#$%§@@+*" 
\mathfrak{n}\setminus\mathfrak{n}\mathfrak{n}\mathfrak{m}\setminus\mathfrak{m}\setminus\mathfrak{m} and
\mathbb{R}\setminus\setminus\mathbb{R}""
```
The **null string**, "", only contains the null terminator and represents the empty string.

```
10.3.1 Reading a String from the Keyboard
      How to read a string entered from the keyboard?
      Make an array, that will receive the string, the target of a cin stream.
      The following program reads (part of) a string entered by the user:
        #include <stdio.h>
        int main()
        {
           char str[80];
           cout << "Enter a string: ";
           cin >> str; // read string from keyboard
           cout << "Here is your string: ";
           cout << str;
           return(0);
```

```
Problem: Entering the string "This is a test", the above program only 
returns "This", not the entire sentence.
```
Reason: The C++ input/output system stops reading a string when the first **whitespace** character is encountered.

```
Solution: Use another C++ library function, gets().
```

```
#include <iostream.h>
#include <cstdio.h>
int main()
{
  char str[80]; // long enough for user input?
  cout << "Enter a string: ";
  gets(str); // read a string from the keyboard
  cout << "Here is your string: ";
  cout << str << endl;
  return(0);
```
## <span id="page-17-1"></span><span id="page-17-0"></span>**10.3.2 Some C++ Library Functions for Strings**

C++ supports a range of string-manipulation functions.

The most common are:

- strcpy(): copy characters from one string to another
- strcat(): concatenation of strings
- strlen(): length of a string
- strcmp(): comparison of strings

```
FirstTOC Strings PrevNextLast Prev Next Last
strcpy(to_string, from_string) — String Copy: 
  #include <iostream.h>
  #include <cstring.h>
  int main()
  {
     char a[10];
     strcpy(a, "hello");
     cout << a;
     return(0);
  }
a[0]
a[1]
a[2]
a[3]
a[4]
a[5]
a[6]
a[7]
a[8]
a[9]
 h
      e
            \mathbf{1}\overline{1}o
                            \setminus 0?
                                       ?
                                            ?
                                                  ?
```

```
strlen(string) — String Length
strlen(str) returns the length of the string pointed to by str, i.e., 
the number of characters excluding the null terminator.
 #include <iostream.h>
 #include <cstdio.h>
 #include <cstring.h>
 int main()
 {
    char str[80];
    cout << "Enter a string: ";
    gets(str);
    cout << "Length is: " << strlen(str);
    return(0);
```

```
strcat(string_1, string_2) — Concatenation of Strings
The strcat() function appends s2 to the end of s1. String s2 is 
unchanged.
 // includes ...
 int main()
  {
    char s1[21], s2[11];
    strcpy(s1, "hello");
    strcpy(s2, "there");
    strcat(s1, s2);
    cout << s1 << endl;
    cout \langle s2 \langle endl;
    return(0);
  }
```
<span id="page-21-0"></span>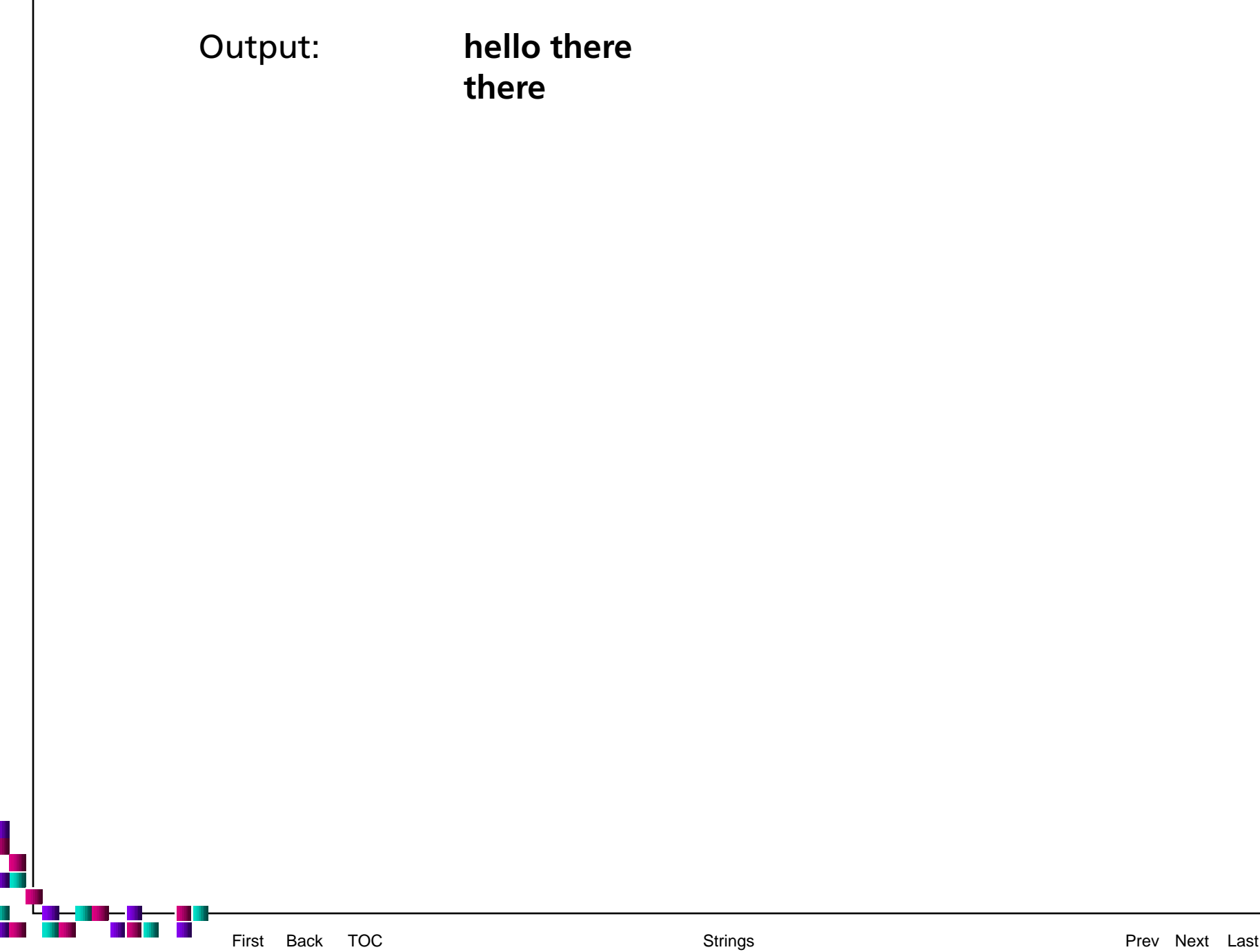

<span id="page-22-0"></span>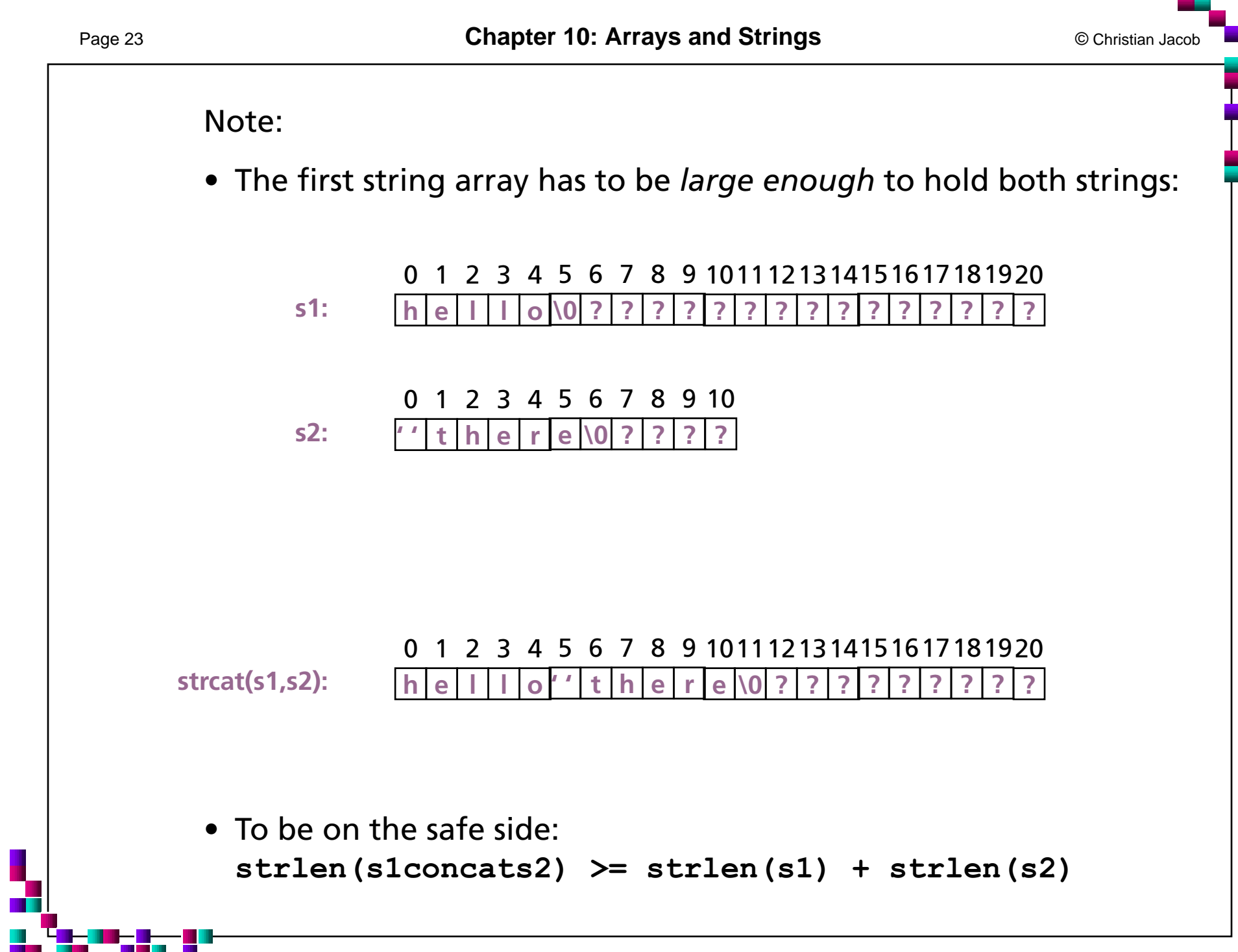

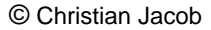

#### <span id="page-23-0"></span>**strcmp(***string\_1***,** *string\_2***) — Comparison of Strings**

The **strcmp(str\_1, str\_2)** function compares two strings and returns the following result:

- str\_1 == str\_2 : 0
- $str_1 > str_2$ : positive number
- str\_1 < str\_2 : negative number

The strings are compared *lexicographically* (i.e., according to dictionary order):

```
a < aa \ltaaa\lt ... \lt b < ba \lt bba \lt ... \lt bz\ltbaa\lt ... \lt abca \lt abd \lt ...
```
#### <span id="page-24-0"></span>**Lexicographical order:**

Given: Two words  $a, b \in \Sigma^+$  over an alphabet  $\Sigma$ , and an ordering relation "<" on the elements of the alphabet.

$$
a < b \quad : \Leftrightarrow \quad \exists (w \in \Sigma^*) \exists (x, y \in \Sigma)(\exists (v_1, v_2 \in \Sigma^*))
$$

$$
((a = w x v_1) \land (b = w x v_2) \land (x < y))
$$

```
// Comparing strings
#include <iostream.h>
#include <cstring.h>
#include <cstdio.h>
int main()
{
  char str[80];
  cout << "Enter password: ";
  gets(str);
  if(strcmp(str, "password")) { 
    // strings differ
    cout << "Invalid password. \n"; }
  else cout << "Logged on. \n";
  return(0);
}
```
### <span id="page-26-1"></span><span id="page-26-0"></span>**10.3.3 Using the Null Terminator**

Operations on strings can be simplified using the fact that all strings are null-terminated.

```
// Convert a string to uppercase
// ... includes ...
int main()
{
  char str[80];
  int i;
  strcpy(str, "this is a test");
  for(i=0; str[i]; i++)
    str[i] = tower(str[i]);
  cout \langle str; return(0); \rangle
```
## <span id="page-27-1"></span><span id="page-27-0"></span>**10.4 Two-Dimensional Arrays**

A two-dimensional array is a list of one-dimensional arrays.

To declare a two-dimensional integer array **two\_dim** of size 10,20 we would write:

```
int matrix[3][4];
```
This corresponds to a table with 3 rows and 4 columns (for example).

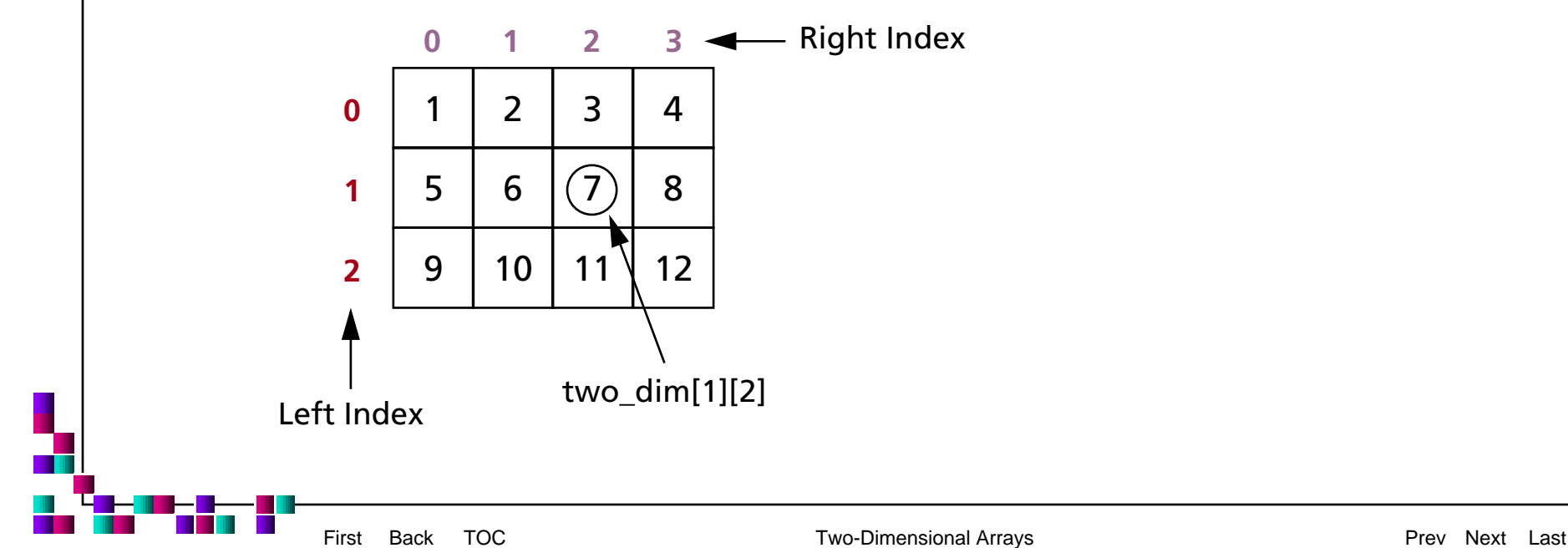

```
We can generate the array above by using this program:
 #include <iostream.h>
 int main()
  {
    int row=3, col=4;
    int matrix[row][col];
    for(row=0; row < 3; ++row) {
       for(col=0; col < 4; ++col) {
         \text{matrix}[\text{row}][\text{col}] = (\text{row}^*4) + \text{col} + 1;cout << matrix[row][col] << ' ';
       }
       cout \langle \rangle '\n';
    }
    return(0);
```
#### <span id="page-29-0"></span>**Memory Allocation for Two-Dimensional Arrays**

Storage for all array elements is determined at compile time.

The memory used to hold an array is required the entire time that the array is in existence.

The following formula determines the number of bytes of memory that will be allocated:

bytes = rows \* columns \* number\_of\_bytes\_in\_type

For example, an integer array (with two-byte integers) with dimensions 100,100 would require 100  $*$  100  $*$  2 = 20,000 bytes.

## <span id="page-30-1"></span><span id="page-30-0"></span>**10.5 Multidimensional Arrays**

C++ allows arrays with more than two dimensions.

The general form of an *N*-dimensional array declaration is:

```
type array_name [size_1] [size_2] … [size_N];
```
For example, the following declaration creates a 4 x 10 x 20 character array, or a matrix of strings:

```
char string_matrix[4][10][20];
```
This requires  $4 * 10 * 20 = 800$  bytes.

If we scale the matrix by 10, i.e. to a 40 x 100 x 20 array, then 80,000 bytes are needed.

## <span id="page-31-1"></span><span id="page-31-0"></span>**10.6 Array Initialization**

The general form of array initialization is similar to that of other variables:

```
type array-name[size] = { list-of-values };
```
The *list-of-values* has to be a comma-separated list of **constants** that are type-compatible with the base type of the array.

In the following example, a 10-element float array is initialized with the numbers 1.0 through 10.0:

```
float i[10] = \{1., 2., 3., 4., 5., 6, 7, 8, 9, 10\};
```
Therefore, **i[0]** will have the value **1.0**, and **i[9]** will have the value **10.0**.

### <span id="page-32-1"></span><span id="page-32-0"></span>**10.6.1 Character Array Initialization**

Character arrays that will hold strings allow a shorthand initialization that takes this form:

```
char array-name[size] = "string";
```
For example, the following code fragment initializes **str** to the phrase "hello":

```
char str[6] = "hello";
```
This is the same as writing

```
char str[6] =\{h', 'e', 'l', 'l', 'o', '0'\};
```
Remember that one has to make sure to make the array long enough to include the null terminator.

### <span id="page-33-1"></span><span id="page-33-0"></span>**10.6.2 Multi-Dimensional Array Initialization**

Multi-dimensional arrays are initialized the same way as onedimensional arrays.

For example, the following code fragment initializes an array **squares** with the numbers 1 through 10 and their squares:

```
int squares[9][2] = 
\{ 1, 1,2, 4,
  3, 9,
  4, 16,
  5, 25,
  6, 36,
  7, 49,
  8, 64,
  9, 81 };
```
<span id="page-34-0"></span>For better readability, especially for multi-dimensional arrays, one can use *subaggregate grouping* by adding braces accordingly.

The same declaration as above can also be written as:

```
int squares[10][2] ={
  {1, 1},{2, 4},{3, 9},
  {4, 16},{5, 25}{6, 36},
  {7, 49},
  {8, 64},
  {9, 81},
  {10, 100}};
```
<span id="page-35-0"></span>The following program uses the **squares** array to find the root of a number entered by the user.

```
#include <iostream.h>
// declaration of squares array goes here
int main()
{
  int i, j;
  cout << "Enter a number 1<=i<=100: ";
  cin \rightarrow \neg i;
  // look up i
  for(j=0; j<10; j++)if(squares[j][1] == i) {
      cout << "Root: " << squares[j][0];
      return(0);cout << "No integer root."; return(0);}
```
### <span id="page-36-1"></span><span id="page-36-0"></span>**10.6.3 Unsized Array Initializations**

It is possible to let C++ automatically dimension the arrays through the use of *unsized arrays*.

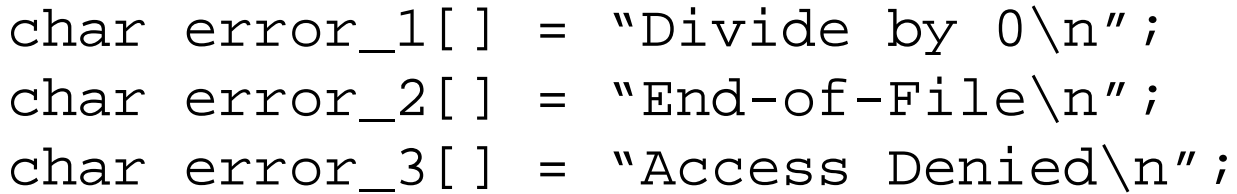

C++ will automatically create arrays large enough to hold all the initializers present.

For a multi-dimensional array, **all but the leftmost** dimension have to be specified. So we can write:

```
char errors[ ] [ 20 ] = \{"Divide by 0\n",
  "End-of-File\n",
  "Access Denied\n" };
```
## <span id="page-37-1"></span><span id="page-37-0"></span>**10.7 Arrays of Strings**

An array of strings is a special form of a two-dimensional array.

- The size of the **left** index determines the **number** of strings.
- The size of the **right** index specifies the **maximum length** of each string.

For example, the following declares an array of 30 strings, each having a maximum length of 80 characters (with one extra character for the null terminator):

```
char string_array[30][81];
```
<span id="page-38-0"></span>For accessing an individual string, one simply specifies only the left index:

```
firstString = string_array[0];
sixthString = string_array[5];
```
The following example calls the **gets()** function with the third string in the array:

```
gets(string_array[2]);
```
<span id="page-39-0"></span>This program accepts lines of text entered at the keyboard and redisplays them after a blank line is entered.

```
// includes go here
int main()
{
  int t, i;
  char text[100][80];
  for(t=0; t<100; t++) {
    cout << t << ": ";
    gets(text[t]);
    if(!text[t][0]) break; // quit on blank line
  }
  for(i=0; i<t; i++) // redisplay the strings
    cout \langle text[i] \langle '\n';
  return(0);
```
## <span id="page-40-1"></span><span id="page-40-0"></span>**10.8 An Example Using String Arrays**

Arrays of strings are commonly used for handling tables of information.

One such application would be an employee database that stores

- the name
- telephone number
- hours worked per pay period, and
- hourly wage.

These data we could store in arrays:

```
char name[20][80]; // employee names
int phone[20]; // phone numbers
float hours[20]; // hours worked
float wage[20]; // wage
```

```
10.8.1 Entering Information
       void enter()
       {
         int i;
         for(i=0; i<20; i++) {
            cout << "Last name: ";
            cin \gg name[i];
            cout << "Phone number: ";
            cin >> phone[i];
            cout << "Hours worked: ";
            cin >> hours[i];
            cout << "Wage: ";
            \text{cin} >> wage[i];
          }
        }
```

```
10.8.2 Displaying Database Contents
       void report()
        {
          int i;
          for(i=0; i < 20; i++) {
            cout << "Name: " << name[i] << " / " 
                  \lt\lt "phone: " \lt\lt phone[i] \lt\lt '\n';
             cout << "Pay for the week: ";
            cout << wage[i] * hours[i];
            cout \langle \rangle '\n';
          }
        }
```

```
10.8.3 Menu For User´s Selection
        int menu()
        {
          int choice;
          cout << "0. Quit\n";
          cout << "1. Enter information\n";
          cout << "2. Report information\n";
          cout \langle \cdot \rangle " \n";
          cout << "Choose one: ";
          cin >> choice;
          return choice;
        }
```

```
10.8.4 Main Function
       int main()
       {
         int choice;
         do {
           choice = menu(); // get selection
           switch(choice) {
             case 0: break;
             case 1: enter(); break;
             case 2: report(); break;
             default: cout << "Try again.\n\n";
           }
         } while( choice != 0);
         return(0);
       }
```

```
10.8.5 Putting It All Together
       #include <iostream.h>
       // array declarations
       int menu();
       void enter();
       void report();
       int main() { ... }
       int menu() { ... }
       void enter() { ... }
       void report() { ... }
```
## <span id="page-46-1"></span><span id="page-46-0"></span>**10.9 References**

- Schildt, H., *C++ from the Ground Up*, Berkeley, McGraw-Hill, 1998, Chapter 5.
- G. Blank and R. Barnes, *The Universal Machine*, Boston, MA: WCB/ McGraw-Hill, 1998. Chapter 11.